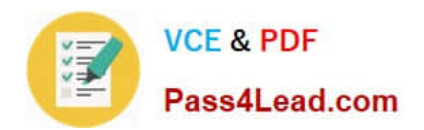

# **9A0-040Q&As**

### Adobe Premiere Pro ACE Exam

## **Pass Adobe 9A0-040 Exam with 100% Guarantee**

Free Download Real Questions & Answers **PDF** and **VCE** file from:

**https://www.pass4lead.com/9A0-040.html**

100% Passing Guarantee 100% Money Back Assurance

Following Questions and Answers are all new published by Adobe Official Exam Center

**C** Instant Download After Purchase

- **83 100% Money Back Guarantee**
- 365 Days Free Update
- 800,000+ Satisfied Customers

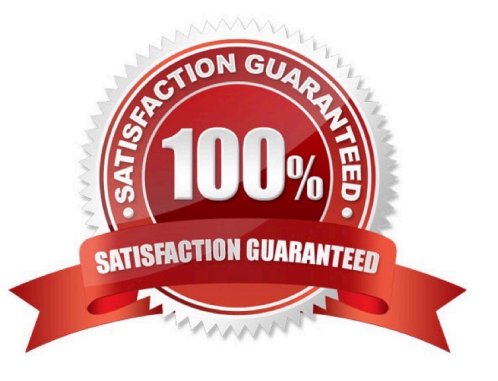

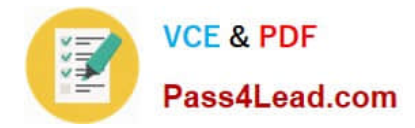

#### **QUESTION 1**

You want to add a new video clip to your timeline between two existing video clips. You do NOT want to lose any existing footage. Which editing technique should you use?

- A. razor edit
- B. insert edit
- C. rolling edit
- D. overlay edit
- Correct Answer: B

#### **QUESTION 2**

How do you increase the volume of a clip?

- A. boost the gain on your audio card
- B. re-conform the audio and re-place the clip in the timeline
- C. select Meter Inputs Only from the Audio Mixer palette menu
- D. select a clip and then choose Clip > Audio Options > Audio Gain

Correct Answer: D

#### **QUESTION 3**

Which setting determines the speed of a rolling or crawling title?

- A. font size used in the title
- B. number of complex graphics in the title
- C. length of the title in the Timeline window
- D. the X position and Y Position in the Adobe Title Designer

Correct Answer: C

#### **QUESTION 4**

Which three options allow you to capture analog video directly into your project? (Choose three.)

A. Transfer your analog video via a Universal Serial Bus (USB)

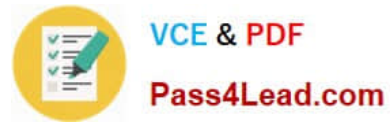

B. Use an analog capture card that is certified with Premiere Pro.

C. Use a DV camcorder that supports IEEE 1394 output directly from analog input, and then capture using DV.

D. Use a DV camcorder with an analog video input, dub the analog tape to DV format tape, and then capture from the DV copy.

E. Connect your analog camcorder to the RCA or S-Video input of Adobe Premiere, and select the DV Input from the Device Control menu of the Capture screen.

Correct Answer: BCD

#### **QUESTION 5**

Which is a valid use for a reference monitor?

- A. Viewing multiple source clips at once.
- B. Ganging the Source and Program views together.
- C. Arranging the windows to simulate older versions of Premiere.
- D. Viewing the sequence in a secondary monitor, usually for the purpose of color correction or color matching.

Correct Answer: D

[9A0-040 PDF Dumps](https://www.pass4lead.com/9A0-040.html) [9A0-040 Exam Questions](https://www.pass4lead.com/9A0-040.html) [9A0-040 Braindumps](https://www.pass4lead.com/9A0-040.html)

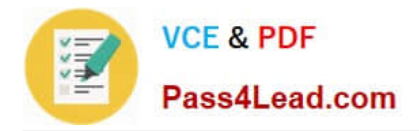

To Read the Whole Q&As, please purchase the Complete Version from Our website.

# **Try our product !**

100% Guaranteed Success 100% Money Back Guarantee 365 Days Free Update Instant Download After Purchase 24x7 Customer Support Average 99.9% Success Rate More than 800,000 Satisfied Customers Worldwide Multi-Platform capabilities - Windows, Mac, Android, iPhone, iPod, iPad, Kindle

We provide exam PDF and VCE of Cisco, Microsoft, IBM, CompTIA, Oracle and other IT Certifications. You can view Vendor list of All Certification Exams offered:

#### https://www.pass4lead.com/allproducts

### **Need Help**

Please provide as much detail as possible so we can best assist you. To update a previously submitted ticket:

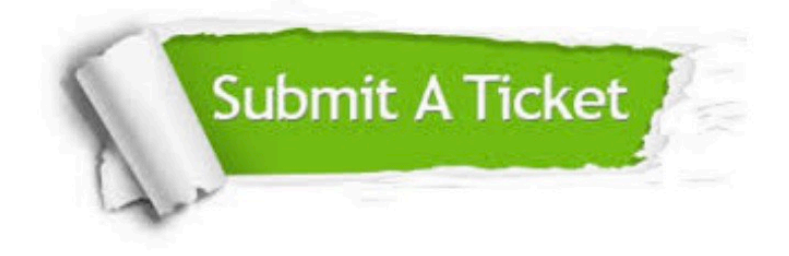

#### **One Year Free Update**

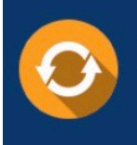

Free update is available within One fear after your purchase. After One Year, you will get 50% discounts for updating. And we are proud to .<br>poast a 24/7 efficient Customer Support system via Email

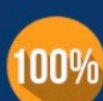

**Money Back Guarantee** To ensure that you are spending on

quality products, we provide 100% money back guarantee for 30 days from the date of purchase

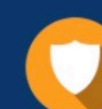

#### **Security & Privacy**

We respect customer privacy. We use McAfee's security service to provide you with utmost security for vour personal information & peace of mind.

Any charges made through this site will appear as Global Simulators Limited. All trademarks are the property of their respective owners. Copyright © pass4lead, All Rights Reserved.